## **Defining 3rd Trimester During Pregnancy WFHB 5.1.9**

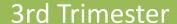

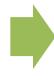

90 Days Prior to Estimated Delivery Date

## How do I determine the 90th day?

Example: Mom provides medical evidence that her EDD is 07/14/2015.

1. Use desktop calculator. You may need to change the view – Make sure **Date Calculation** is selected.

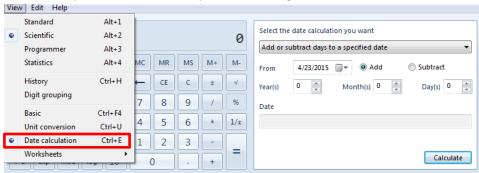

2. Select "Add or subtract days to a specified date" from the "Select the date calculation you want" drop down.

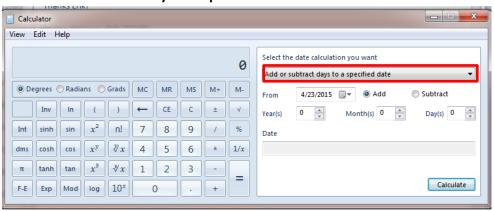

3. Enter the **EDD** in the "**From**" date box and select the "**Subtract**" radial button.

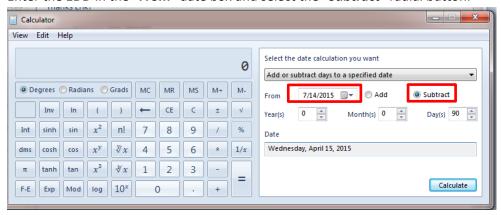

4. Enter **90** in the "Days" box and Select "Calculate."

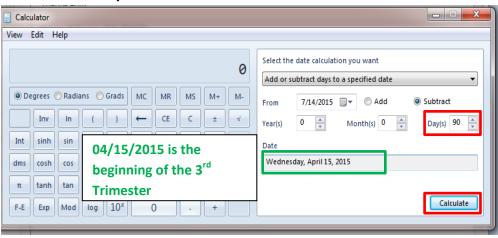